## **How to sign into Google Meets**

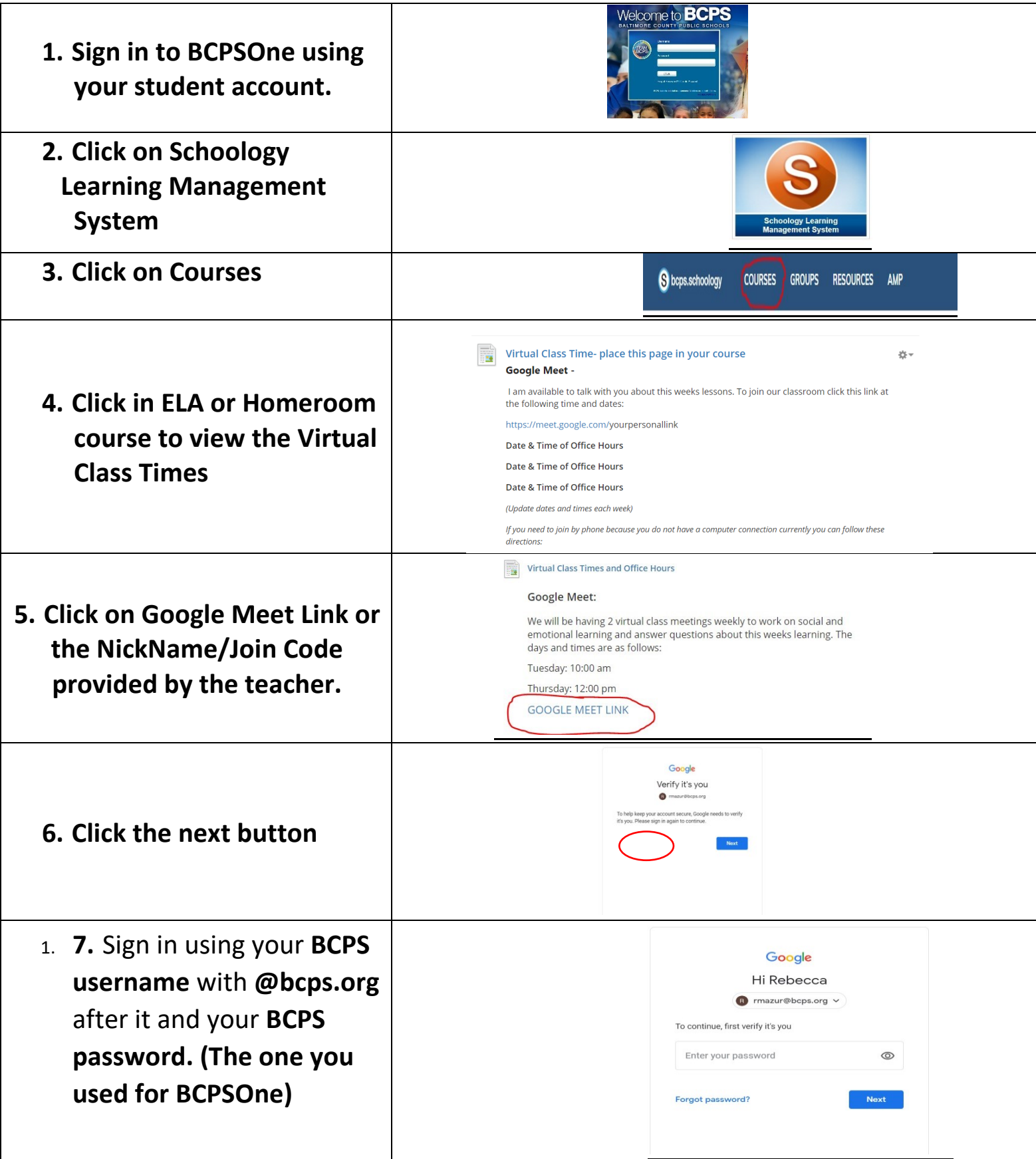

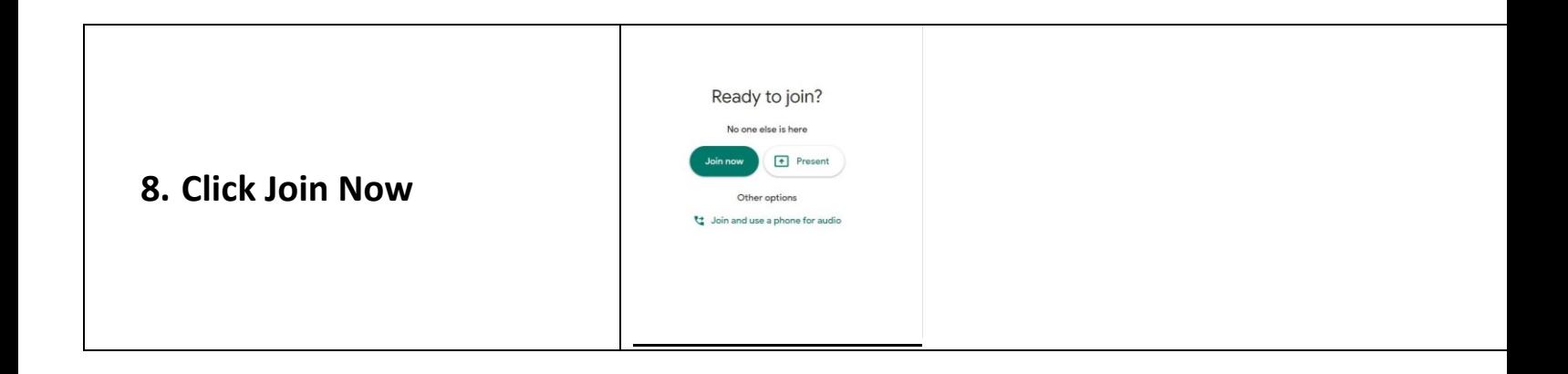

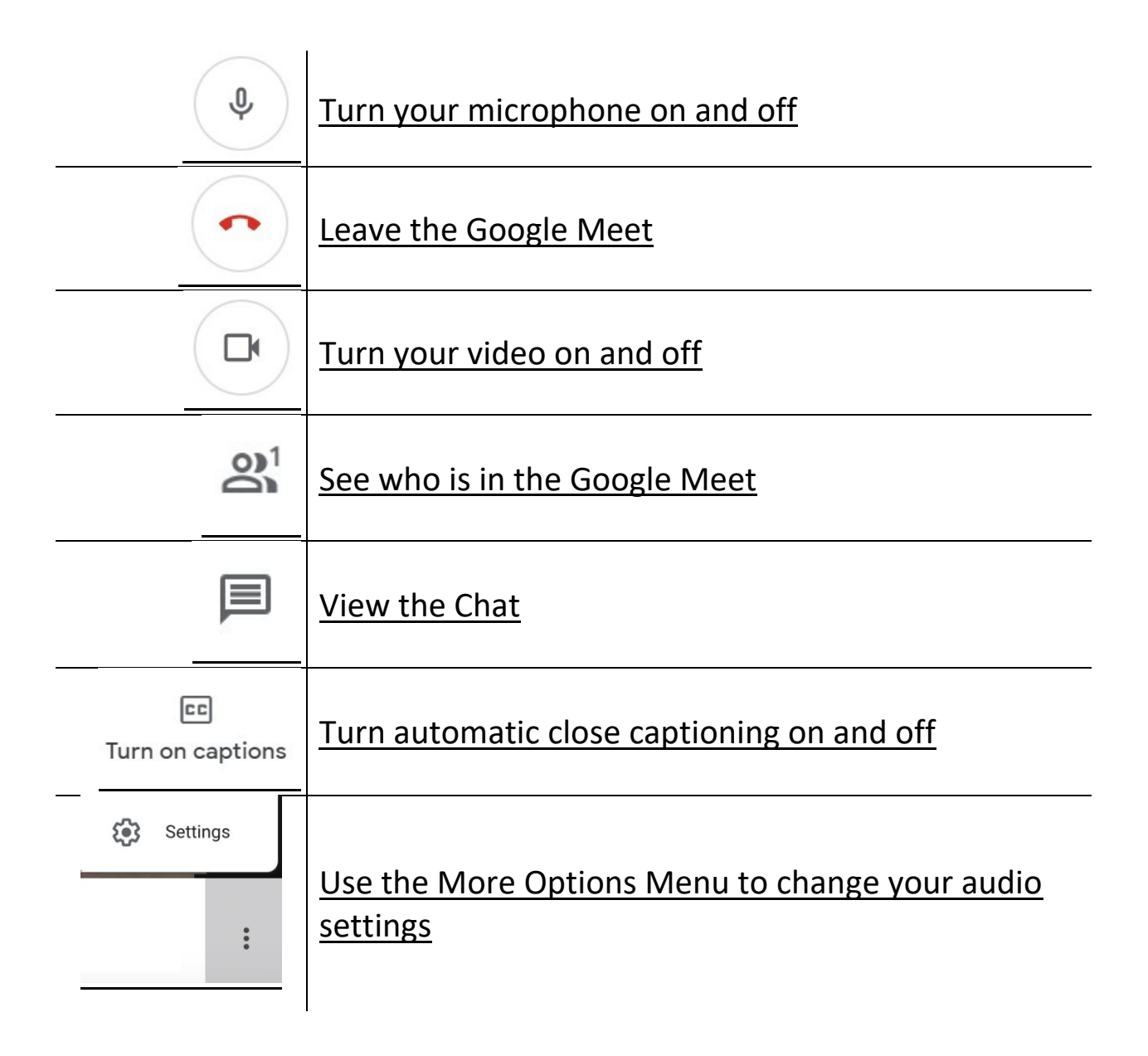